## Vorlagen und deren Verwendung für das IQB-Teststudio

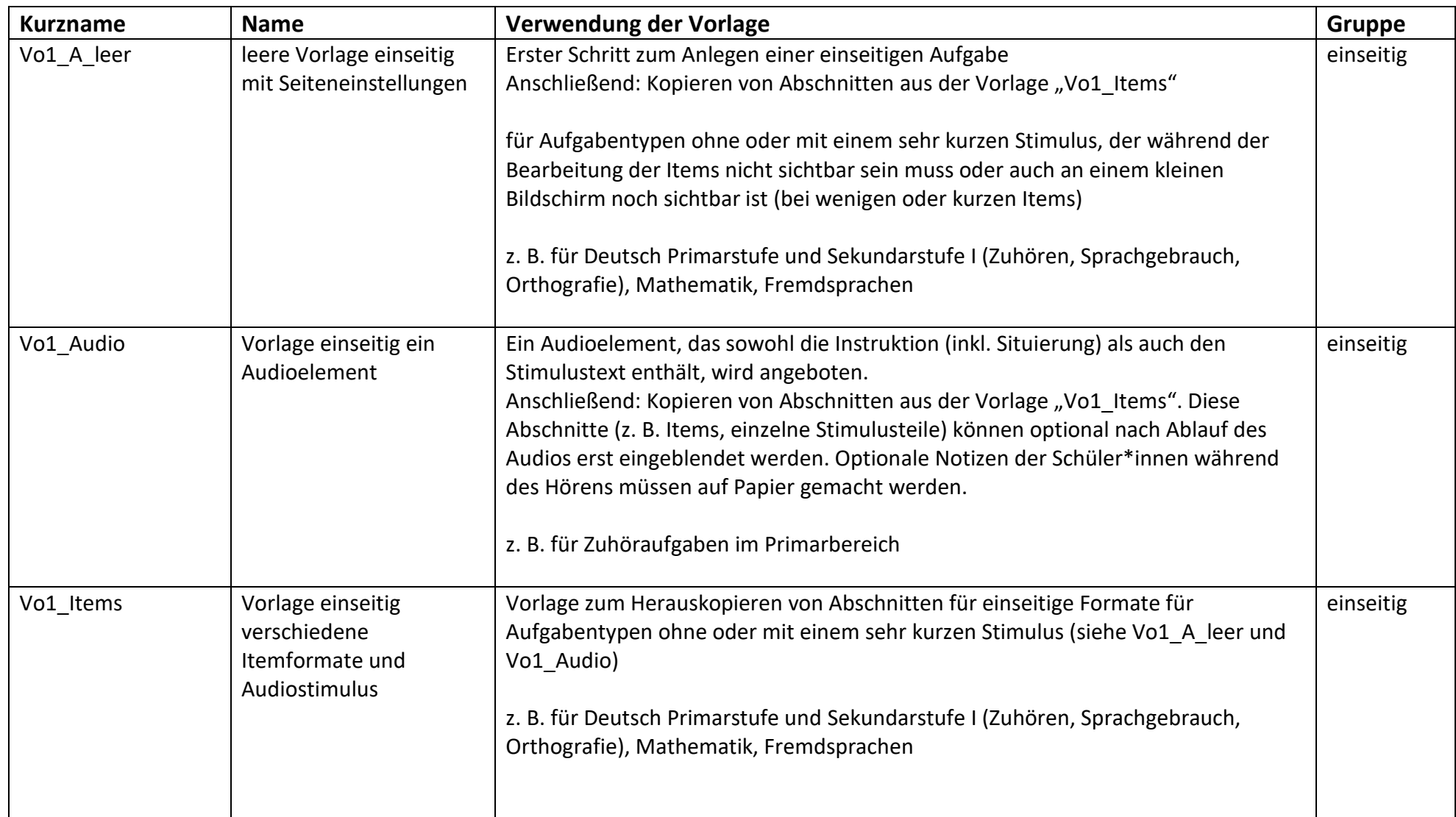

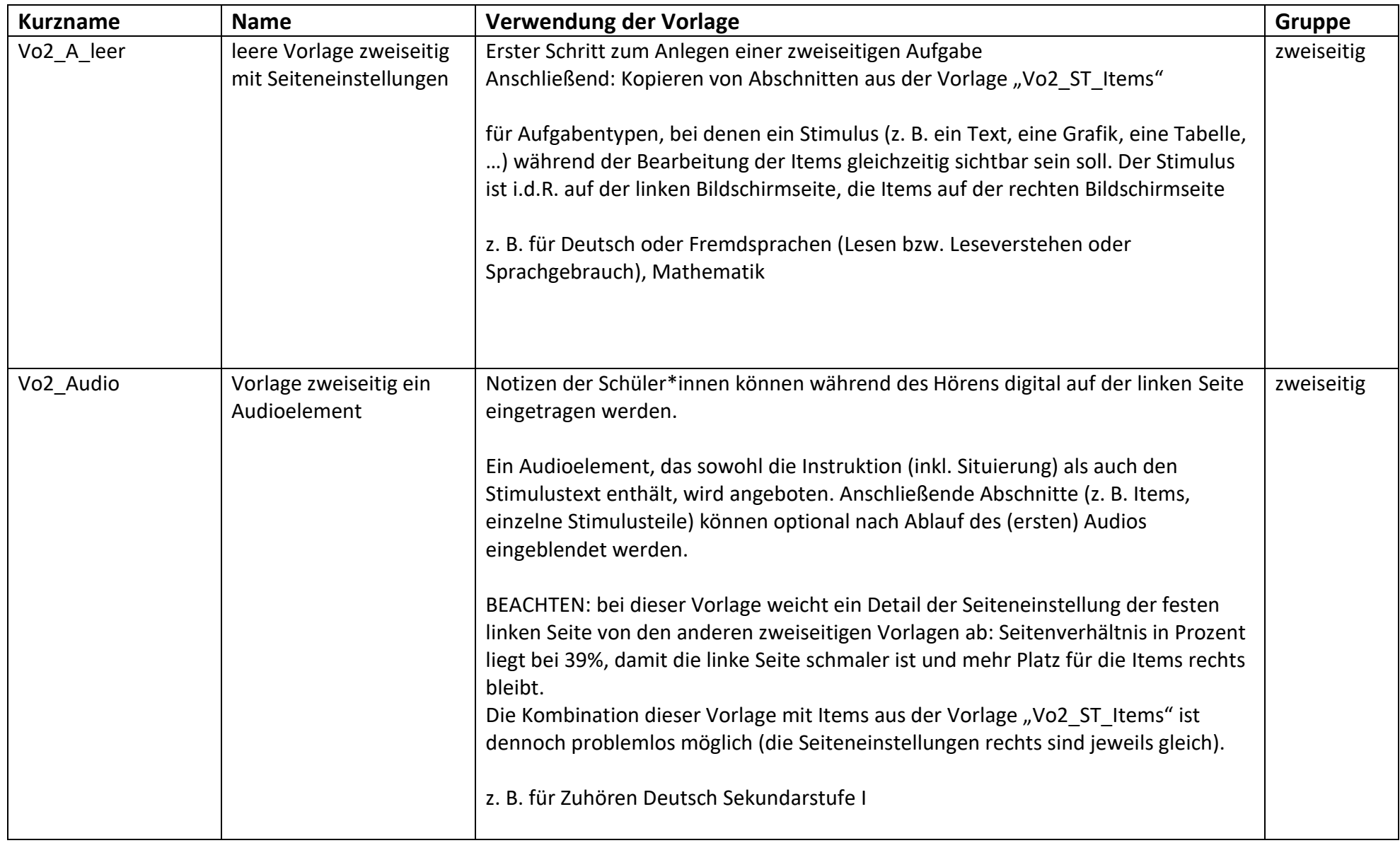

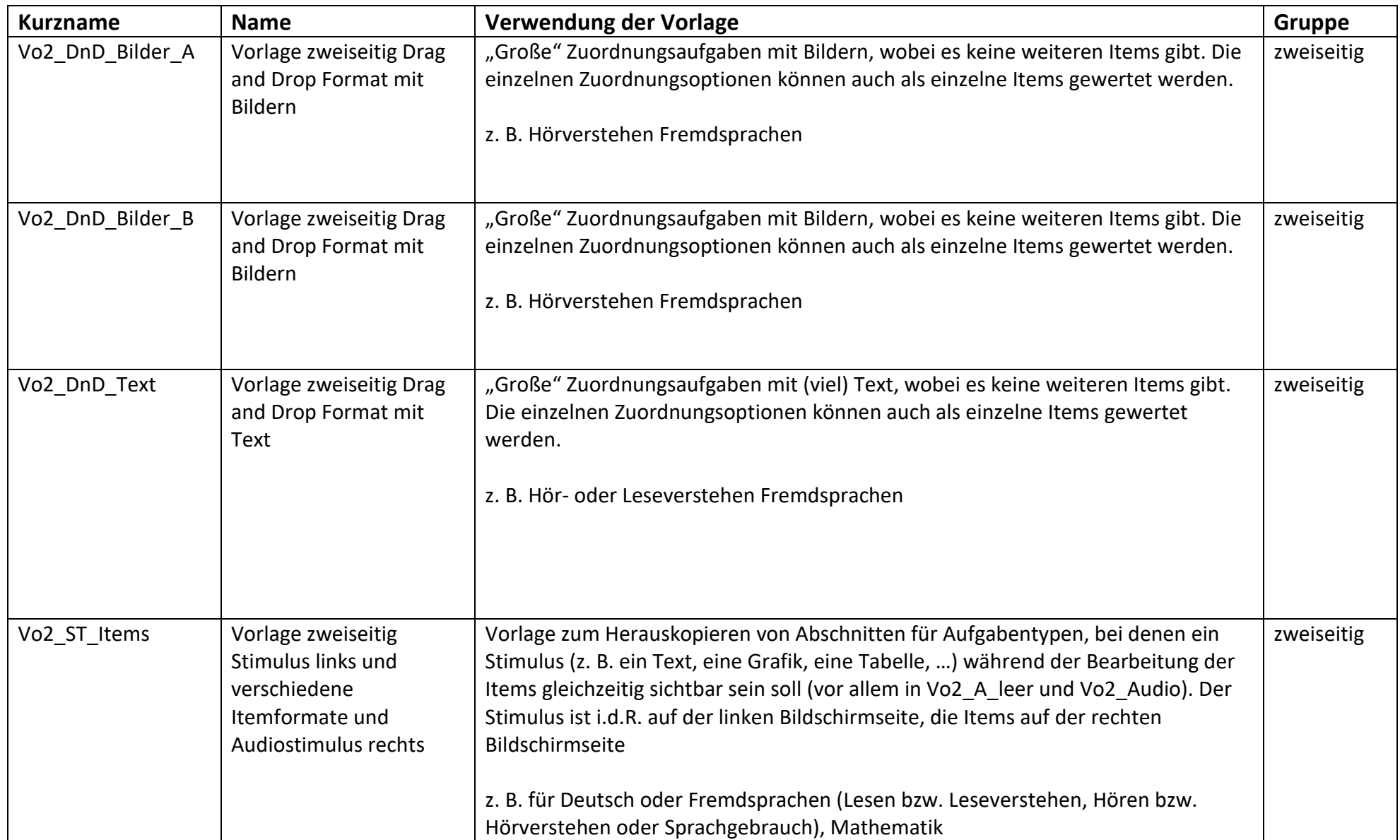